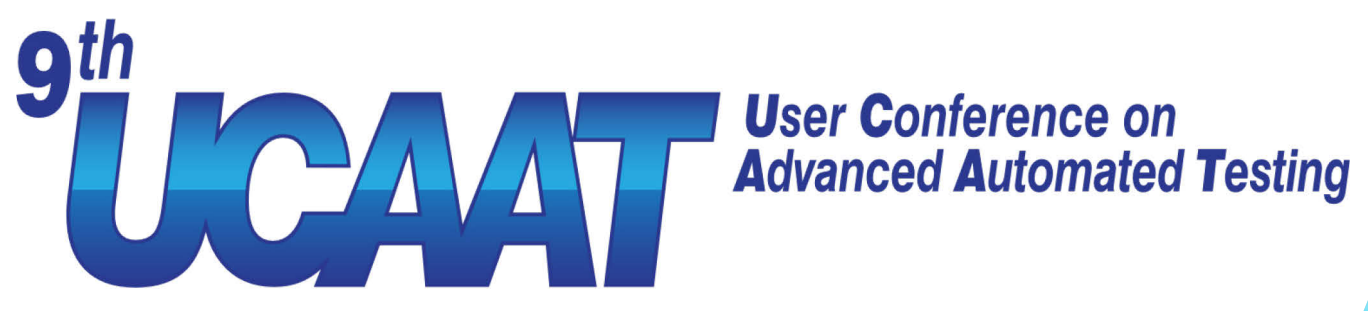

### **Towards the Absence of Bugs**

**An Intelligent Combination of Static and Dynamic Analysis to Identify Vulnerabilities in the Development Process** 

Ramon Barakat

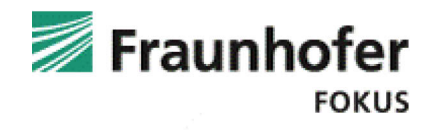

15/09/2022

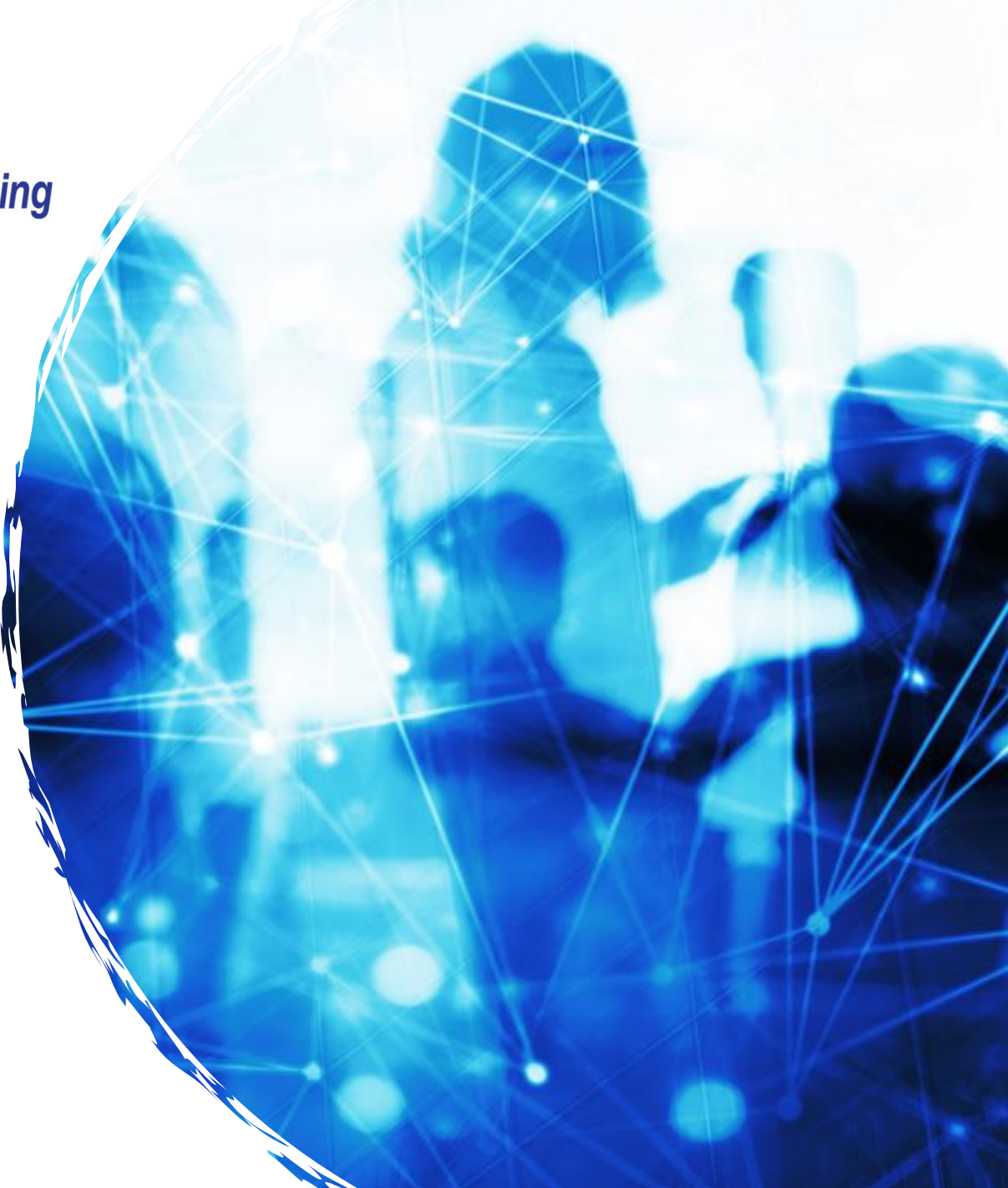

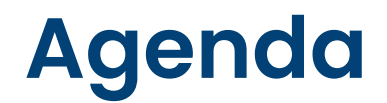

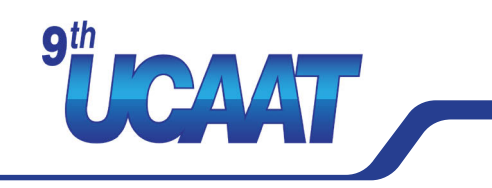

#### Tool-supported Security Testing today

- **O** Static and dynamic analysis
- **O** Interactive analysis

Verification of static analysis findings

#### Residual Risk Estimation

Good-Turing Estimator (GTE)

#### **Conclusion** Acknowledgments **Conclusion** Acknowledgments **Conclusion** Acknowledgments

This work was developed within the IntelliSecTest project. The IntelliSecTest project is funded with 3.5 million euros over three years by the Fraunhofer PREPARE program.

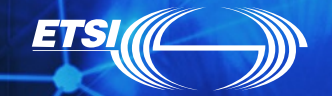

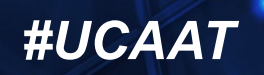

## **Tool-supported Security Testing today**

#### Two major approaches

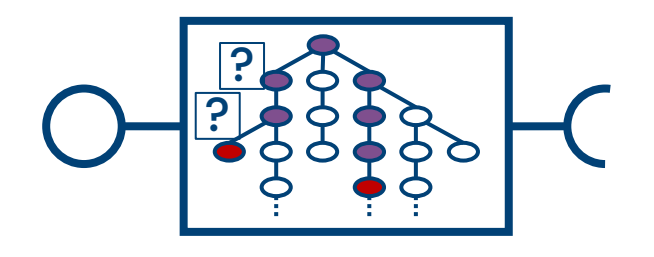

#### **Static Analysis Dynamic Analysis**

CAVIT

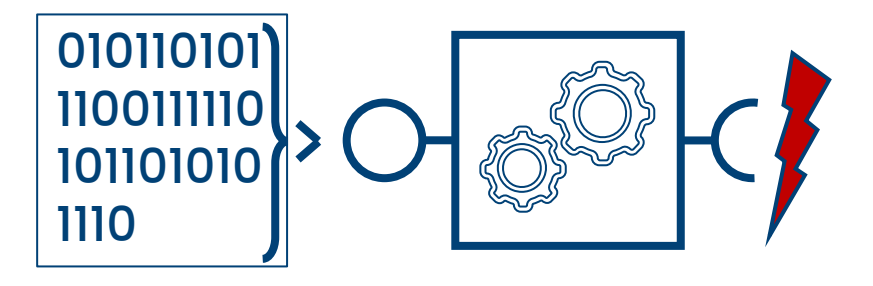

**dvantages** 

**High path coverage**  Good presentation of results

Very few false positives

**• Provides input data** triggering to vulnerability

Drawbacks

**High number of false** positives

Random path coverage

**• Poor results presentation** 

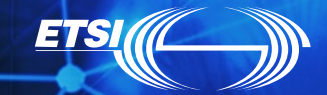

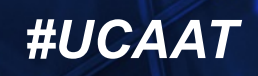

## **Tool-supported Security Testing today**

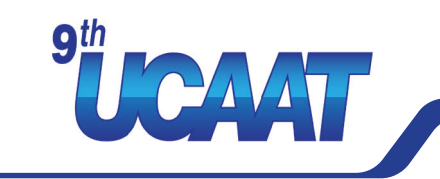

#### **Interactive Analysis**

Combination of static and dynamic Analysis

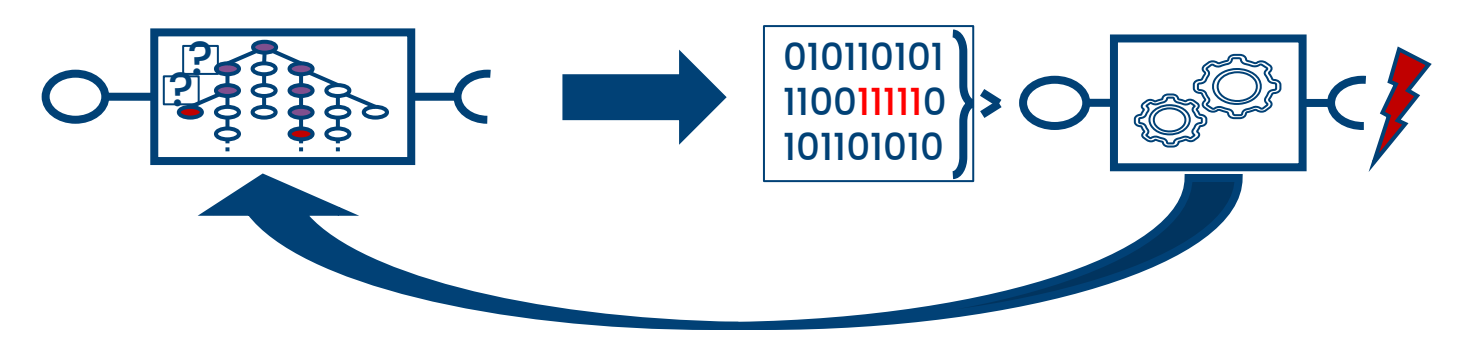

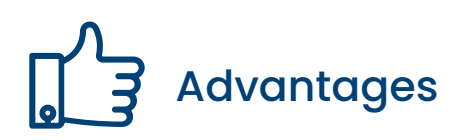

- **High path coverage**
- Good presentation of results
- **Provides input data leading to vulnerability**
- **Reduce number of false positives**

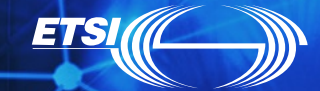

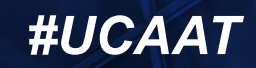

### **Verify static analysis findings**

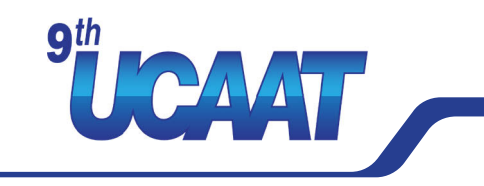

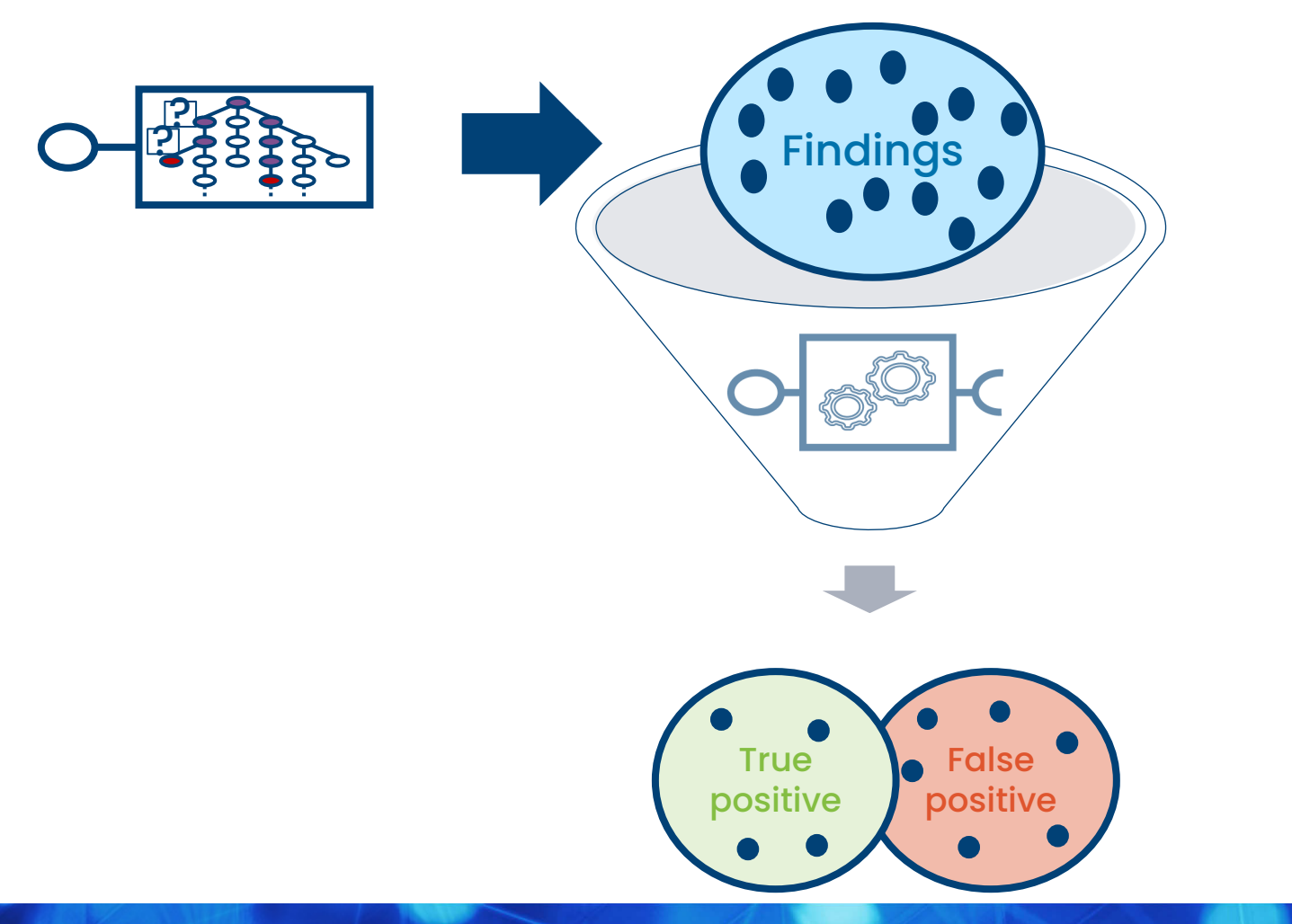

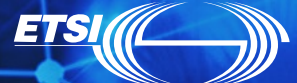

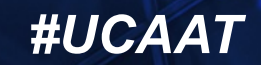

### **Verify static analysis findings**

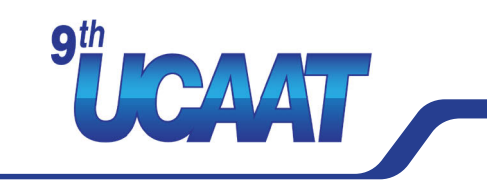

#### **Create test cases using constraint solving**

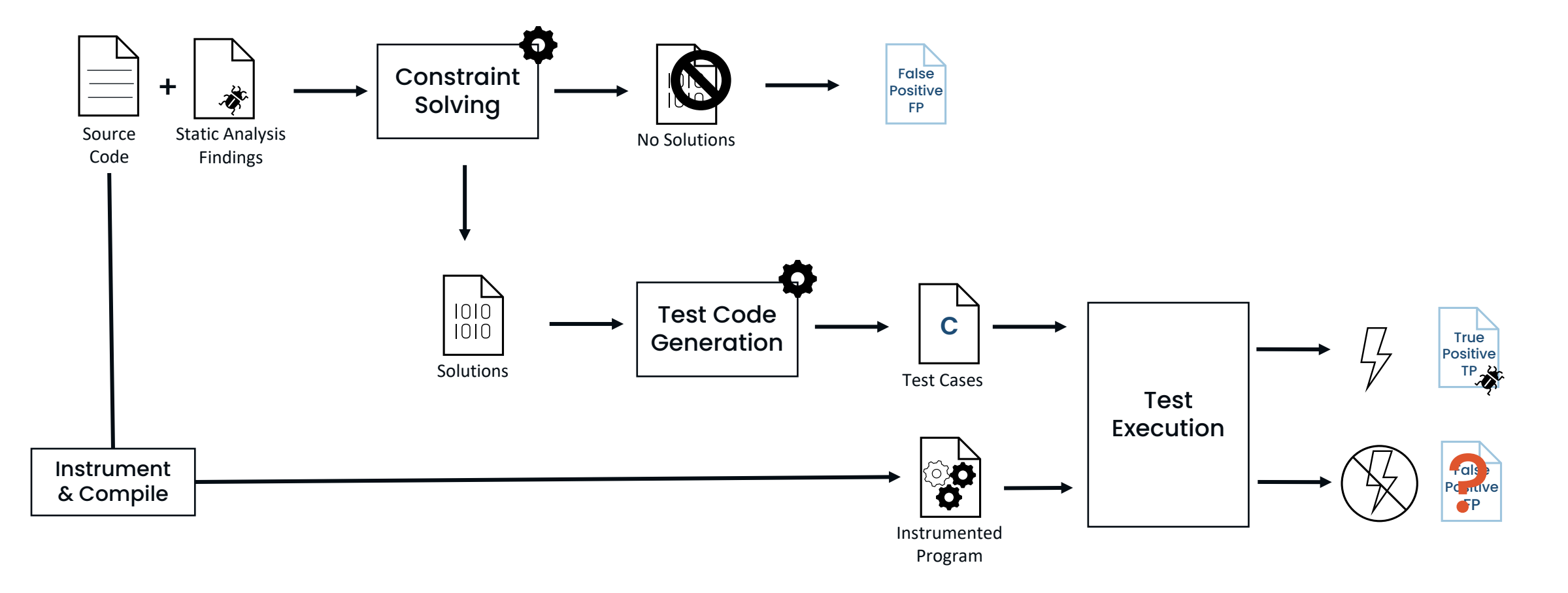

### **ETSI**

6

### **Verify static analysis findings**

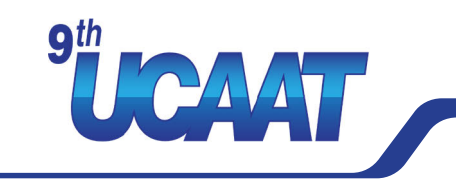

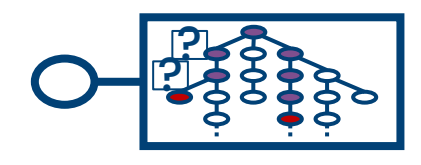

**Findings** Pe positive True positive

"Program testing can be used to show the presence of bugs, but never to show their absence!"

[E. Dijkstra]

 $\rightarrow$  Need a way to estimate the residual risk that there is an undiscovered vulnerability in the code

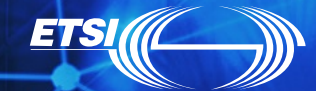

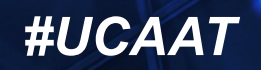

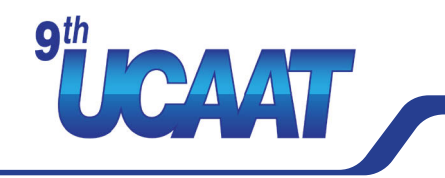

#### Traditionally probability calculation:

- Assumption: the ratio of every element in the set in relation to the occurrence in the sample set is universally true
- Result: no prediction for unseen elements

#### Good-Turing Estimation (GTE):

- Assumption: the sample data just captures a part of the set
- Consequents: probability discounting to create room for unseen elements (pseudo count)

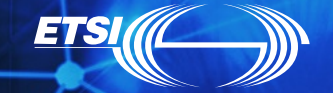

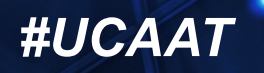

**Testing of Trustworthy Systems <b>#UCAA** 

### **Residual Risk Estimation**

#### **Missing mass estimation**

**ETS** 

"the chance that the next […] sampled will belong to a new species is approximately"

$$
P'_{0} \approx \frac{n_{1}}{N}
$$

- the probability for all unobserved species ("missing mass")
- number of species that were seen exactly r times
- is the total number of counts

L.J. Goop 239 Hence also the expected total chance of all species that are represented  $r$  times or more in the sample is approximately  $N^{-1}((r+1) n_{r+1} + (r+2) n_{r+2} + \ldots).$  $(7)$ In particular, the expected total chance of all species represented at all in the sample is approximately  $N^{-1}(2n_2+3n_3+\ldots)=1-n_1/N$ .  $(8)$ We may say that the proportion of the population represented by the sample is approximately  $1 - n_1/N$ , and the chance that the next animal sampled will belong to a new species is approximately  $n, N.$  $(9)$ 

I.J.Good: THE POPULATION FREQUENCIES OF SPECIES AND THE ESTIMATION OF POPULATION

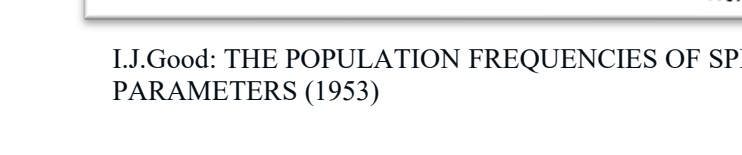

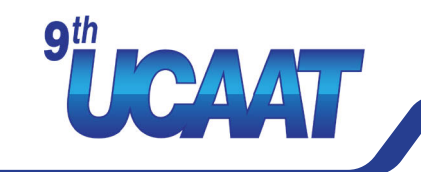

# **GTE Applying to Fuzzing**

*"If no error has been exposed throughout the [fuzzing] campaign, the Good-Turing estimator gives an upper bound on the probability to generate a test input that exposes an error." [M. Böhme]*

#### Empirical estimator

To measure the empirical probability, we execute the same population of inputs (n=50000) and measure in regular intervals (measurements=100 intervals). During each measurement, we repeat the following experiment repeats=500 times, reporting the average: If the next input yields a new trace, return 1, otherwise return 0. Note that during these repetitions, we do not record the newly discovered traces as observed. [1]

[\[1\] https://www.fuzzingbook.org/html/WhenToStopFuzzing.html](https://www.fuzzingbook.org/html/WhenToStopFuzzing.html)

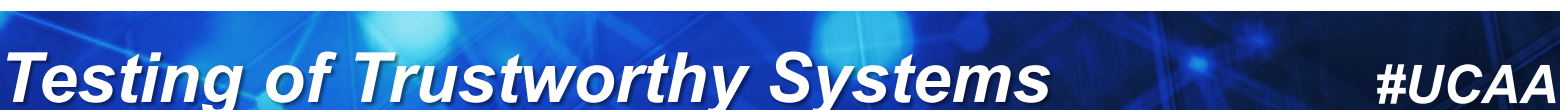

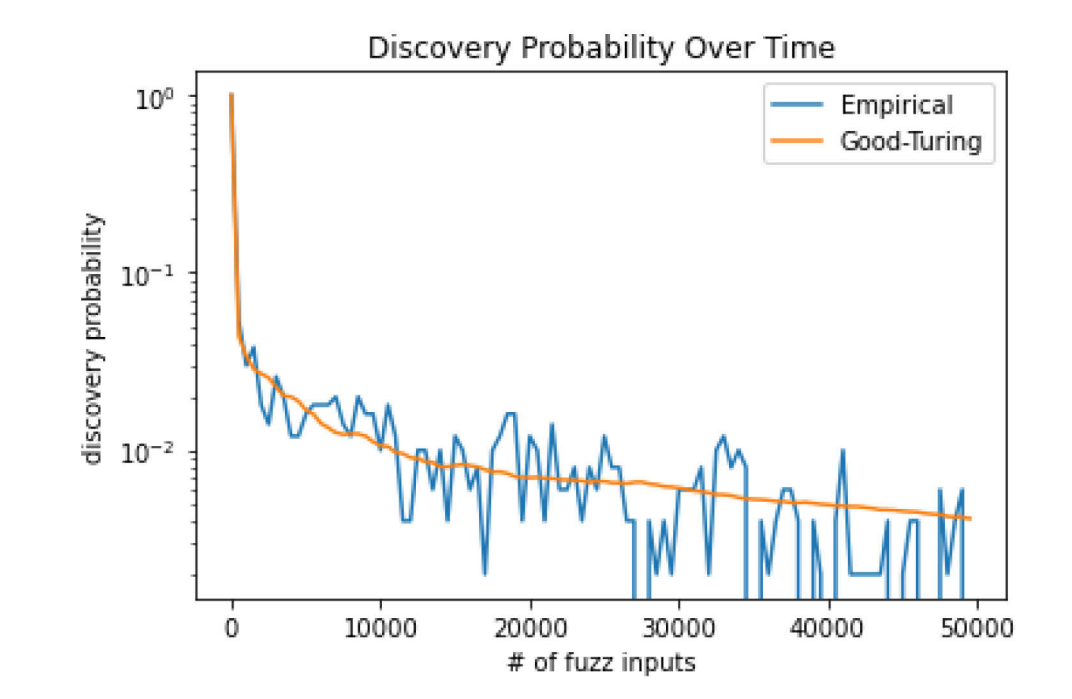

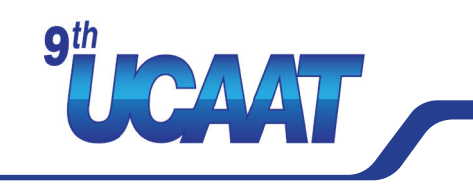

### **Residual Risk Estimation**

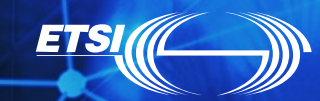

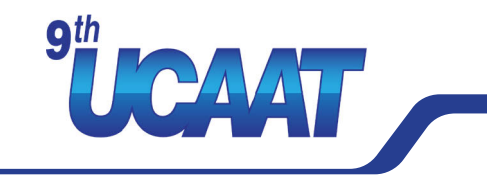

#### **GTE Applying to different examples**

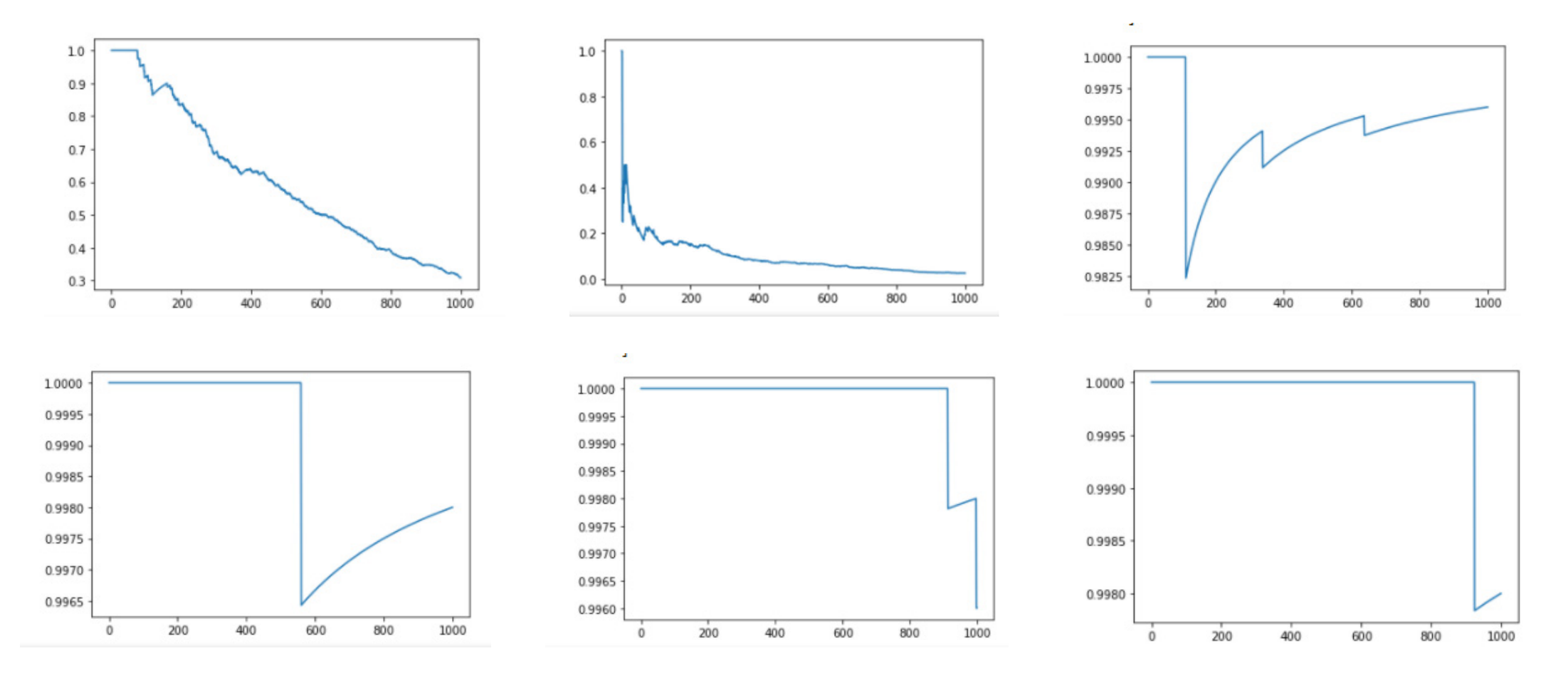

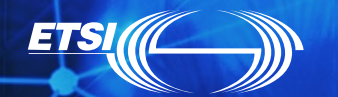

1

### **Residual Risk Estimation**

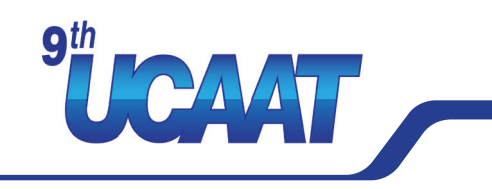

#### **Verification of Static Analysis Findings**

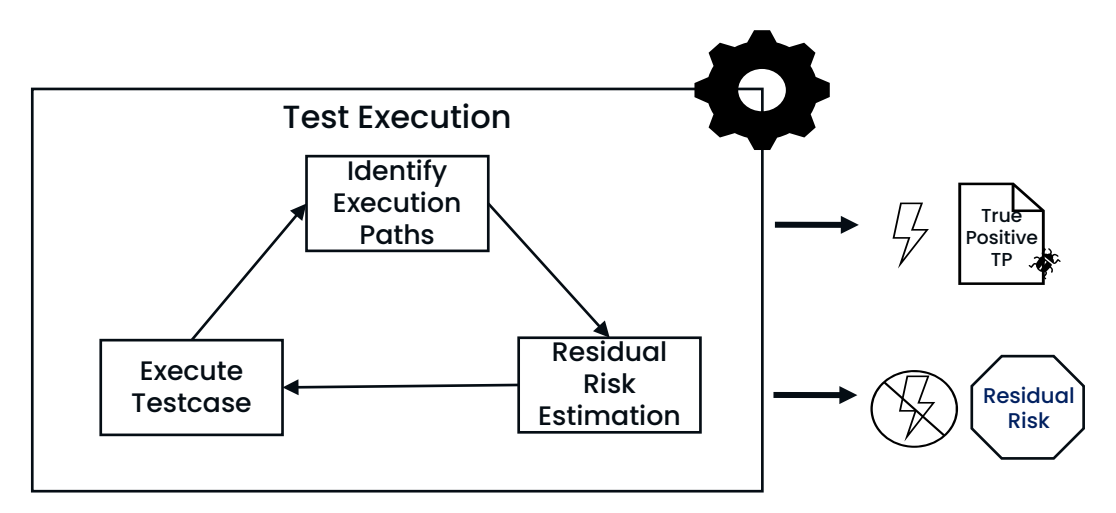

When to stop the test execution?

- Use relative GTE Values (no absolute value)
- Consider a calibration period

1

**ETS** 

- Monitoring the trend in GTE values across multiple test cases
- End test execution when no more significant changes are monitored

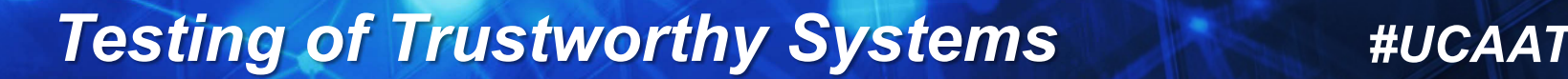

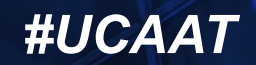

### **Residual Risk Estimation**

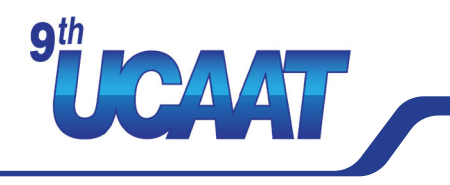

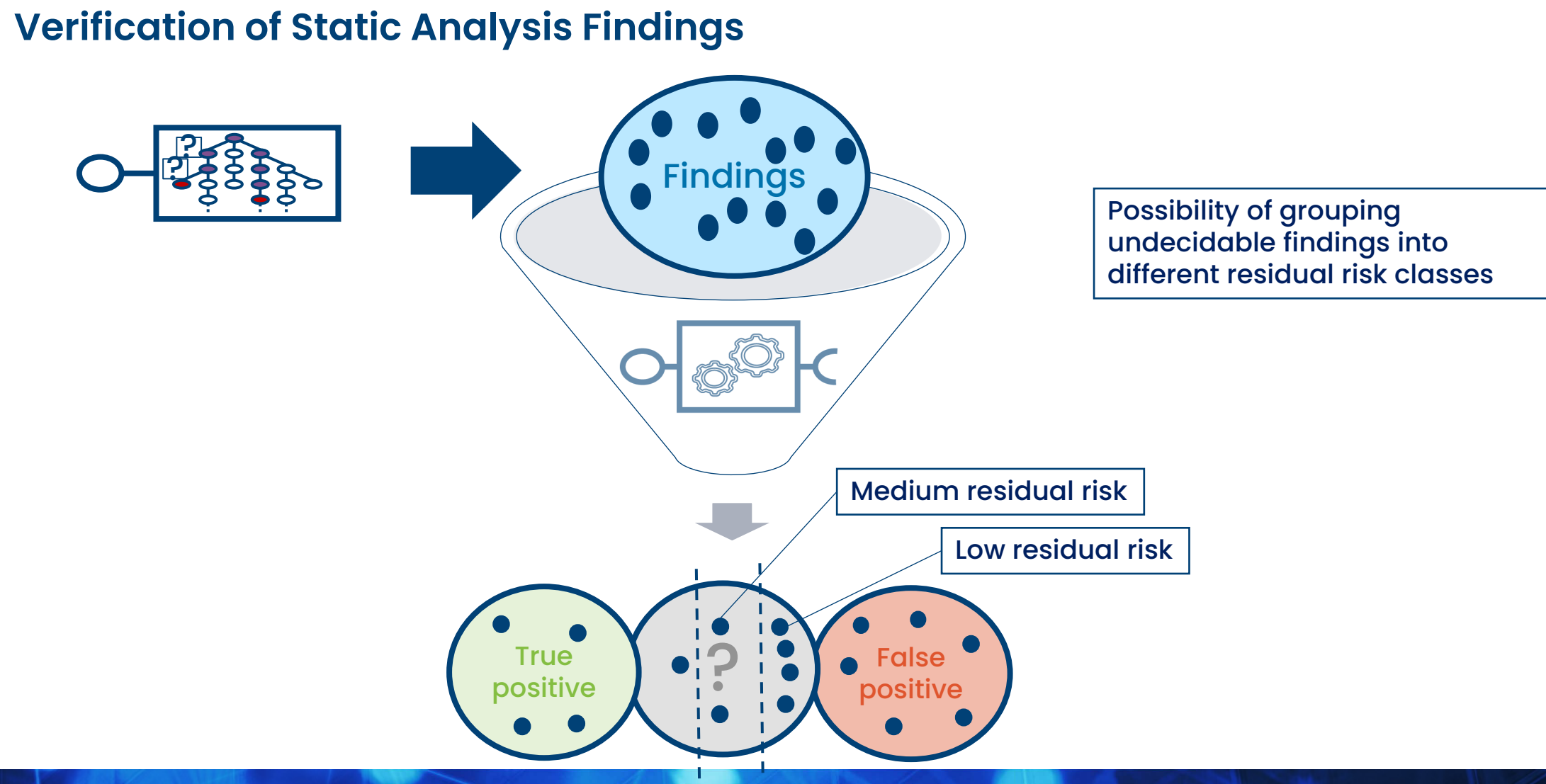

**ETSI** 

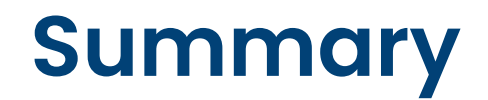

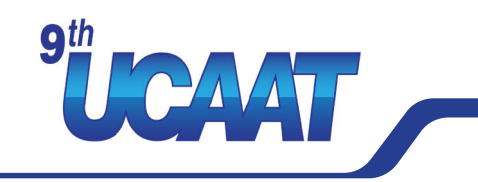

- Static and dynamic analysis can benefit from each other
- Dynamic analysis can be used to verify static analysis findings
- Good-Turing estimation can estimate the residual risk of a test campaign

Even if tests does not provide absolute evidence, a measure of evaluation can be provided to reduce the degree of uncertainty

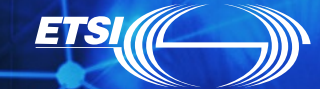

**Testing of Trustworthy Systems #UCAATAIRE #UCAATAIRE #UCAATAIRE #UCAATAIRE #UCAA** 

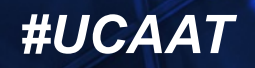

# **Any further questions? Thank You!**

#### Contact me: ramon.barakat@fokus.fraunhofer.de

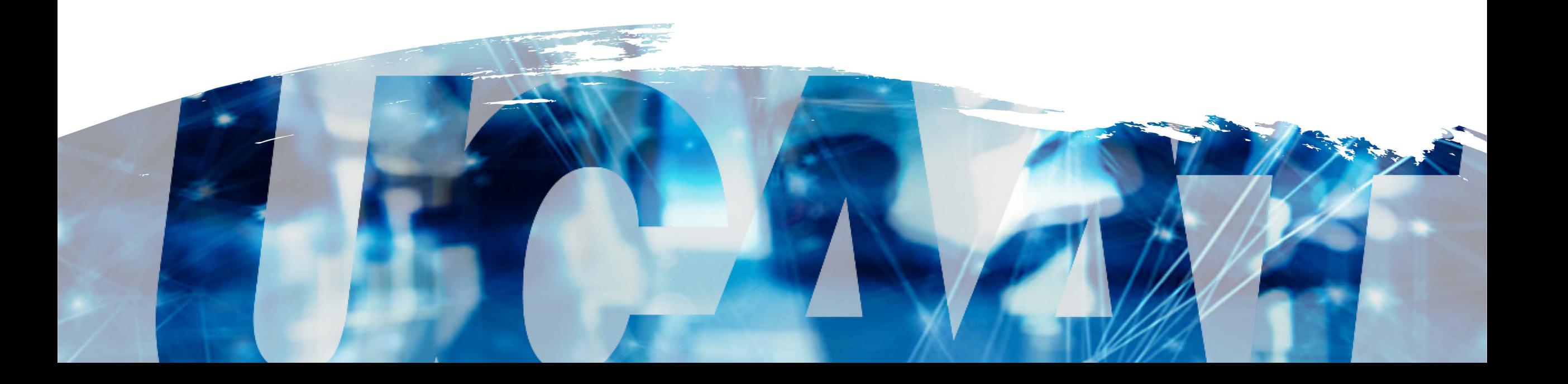

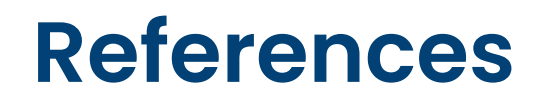

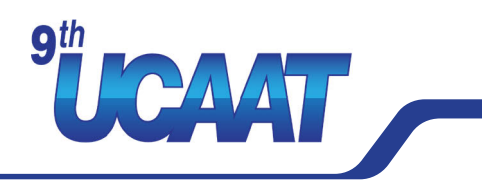

- Good, Irving J. "The population frequencies of species and the estimation of population parameters." Biometrika 40.3-4 (1953): 237-264.
- Böhme, Marcel. "STADS: Software testing as species discovery." *ACM Transactions on Software* Engineering and Methodology (TOSEM) 27.2 (2018): 1-52.
- <https://www.fuzzingbook.org/html/WhenToStopFuzzing.html>
- Gale, William A., and Geoffrey Sampson. "Good‐turing frequency estimation without tears." Journal of quantitative linguistics 2.3 (1995): 217-237.
- Can Good-Turing Frequency Estimation Tell Us When to Stop Fuzzing? (Blog) <https://bshastry.github.io/2018/10/08/good-turing-fuzzing.html>

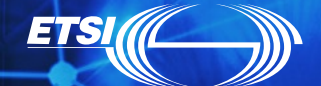

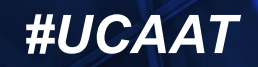

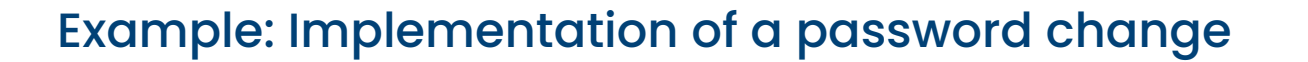

1

**ETSI** 

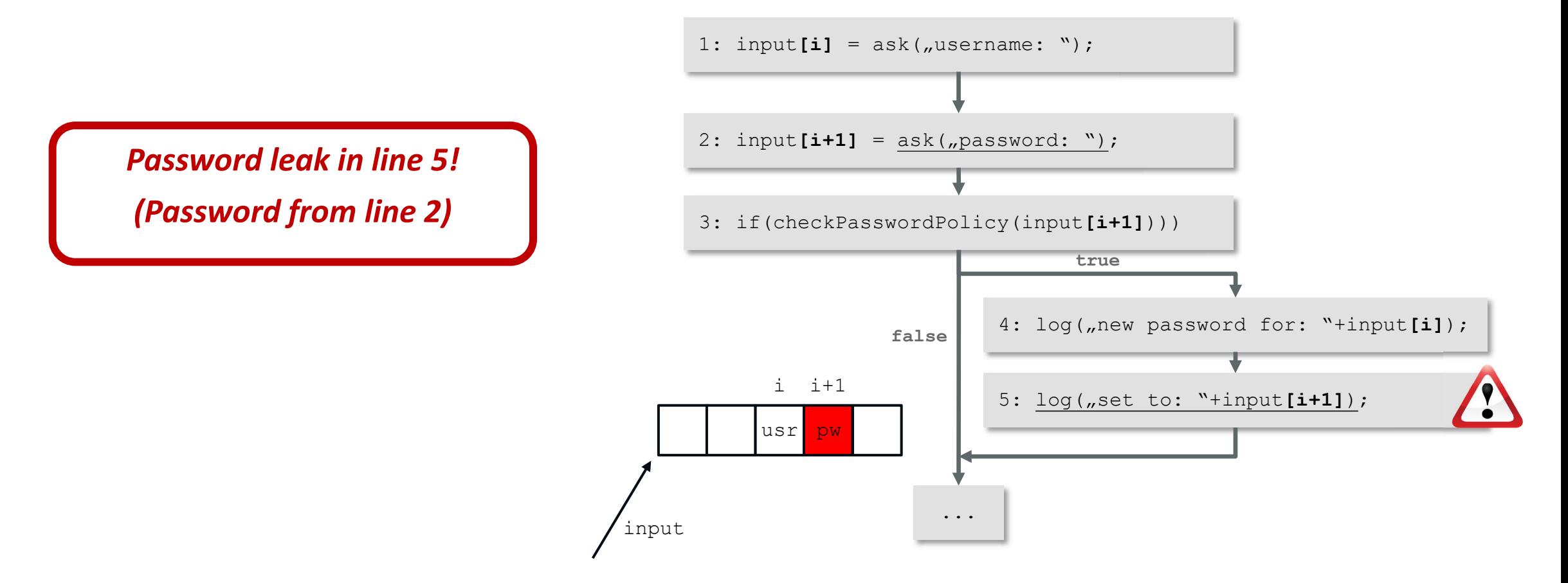

**Sthe AMAN** 

#### **Common approximation:**

Static Analysis

- Abstracting path constraints
- Abstraction of array indices

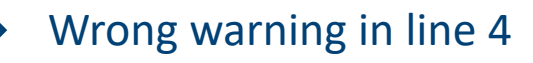

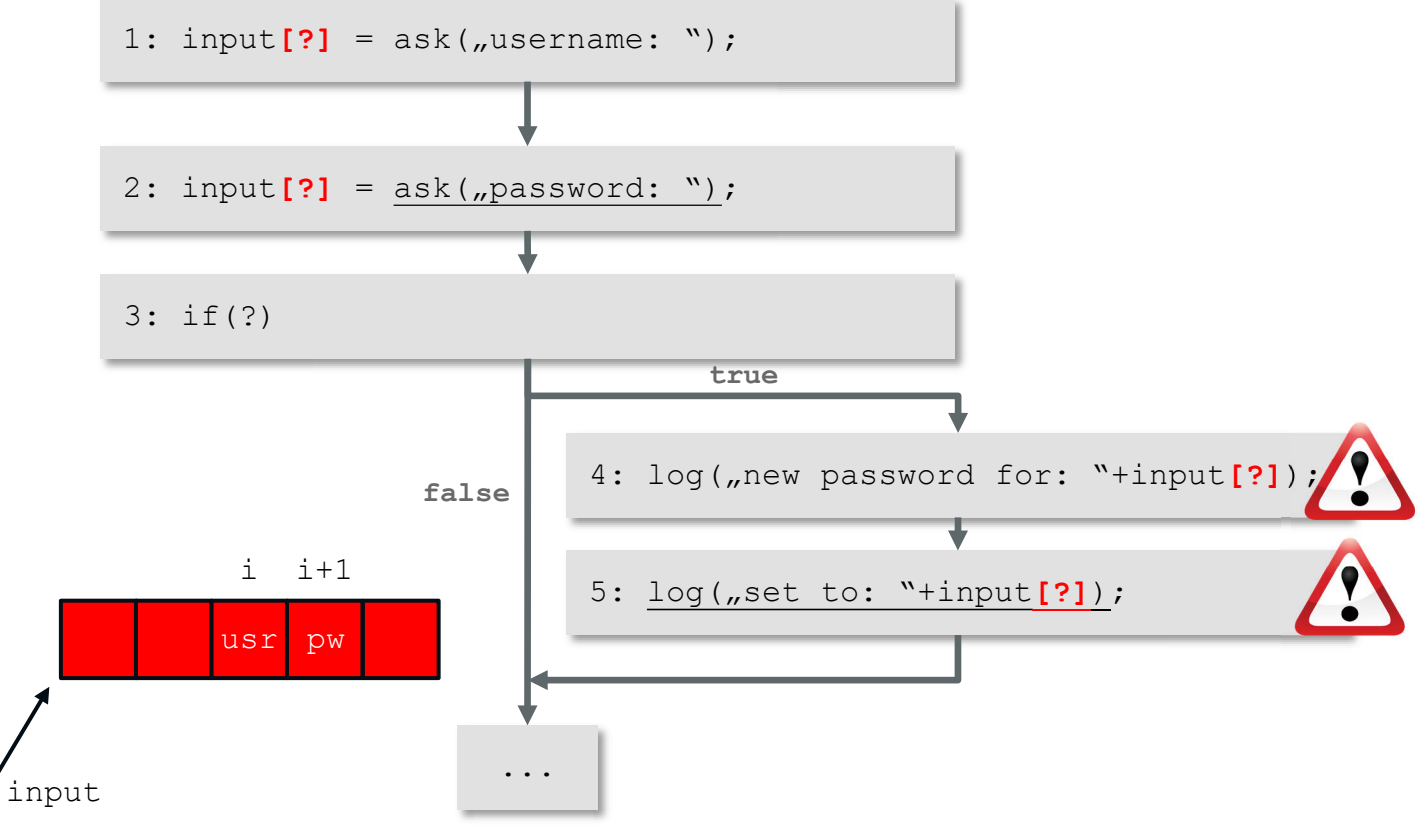

### *Testing of Trustworthy Systems #UCAAT*

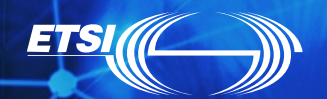

1

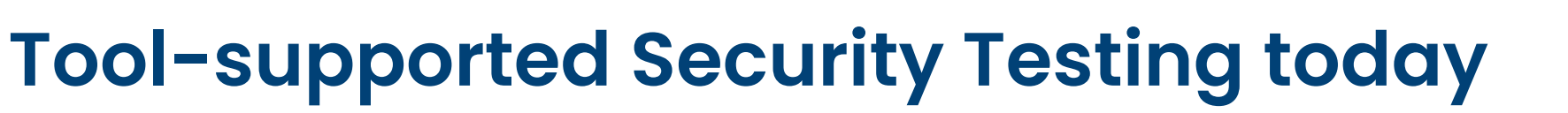

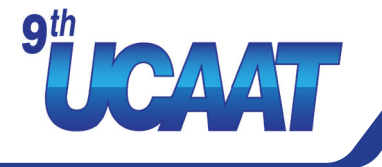

• If password leak is observed, unclear where the vulnerable line of code is

# **Tool-supported Security Testing today**

#### Dynamic Analysis

- Probability to execute line 5 very low
- Vulnerability remains undetected

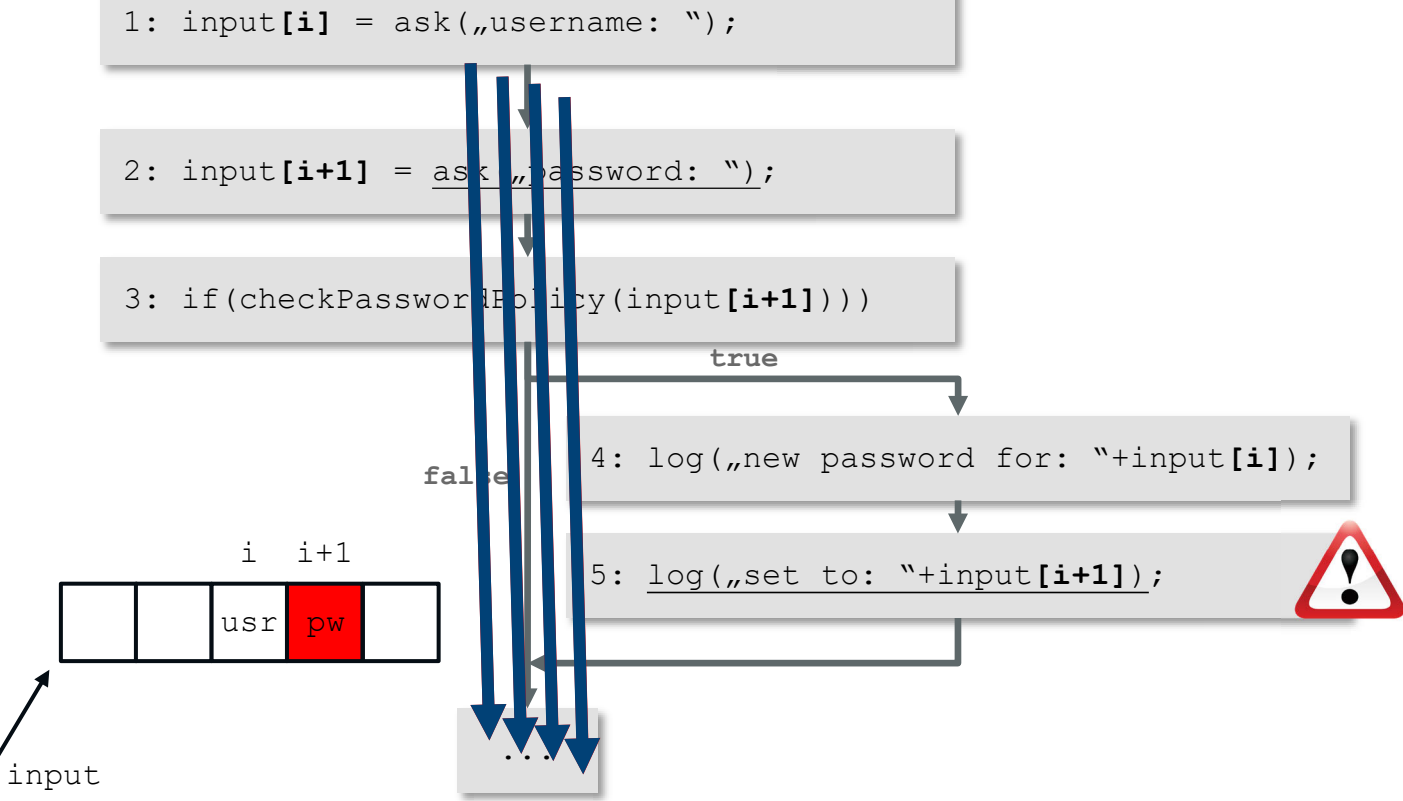

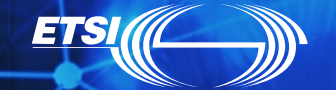

1

AND

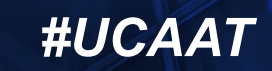

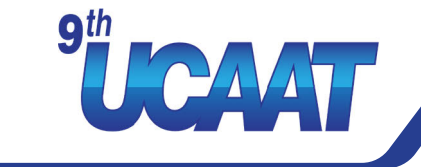

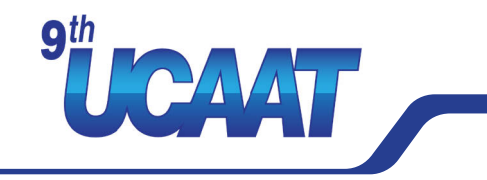

How does it work

GT Estimation:

$$
P'_r = \frac{1}{N}(r+1)\frac{n_{r+1}}{n_r}
$$

- $\bullet$   $P'_{0}$  the probability for all unobserved species ("missing mass")
- $\bullet$   $P'$  the probability to observe r individuals for species X
- number of individuals that have been observed for species X
- $n_r$  number of species that were seen exactly r times  $\bigcirc$
- N is the total number of counts

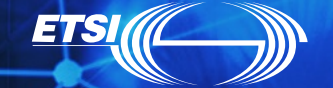

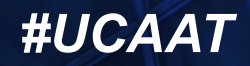

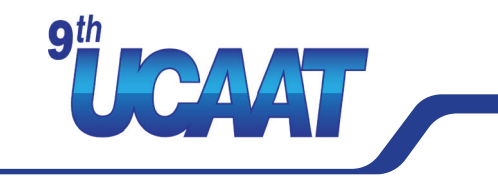

Set: {a, b, c, d, e, f, g} Sample data: "aabdeeefff"  $(N = 10)$ How does it work

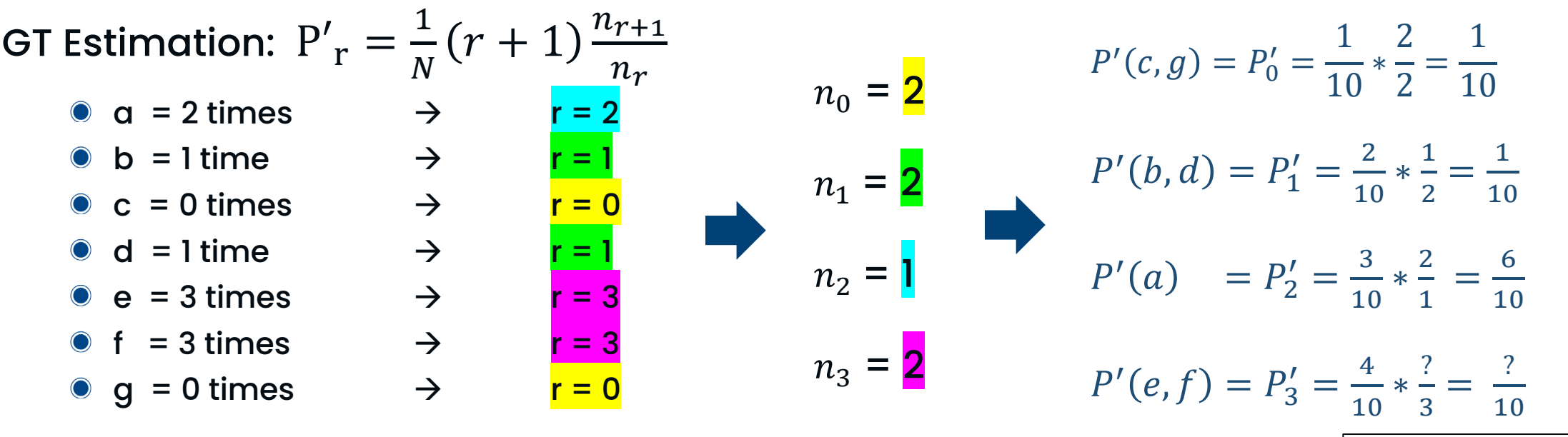

Use interpolation for higher counts or lacks

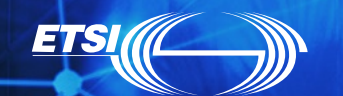

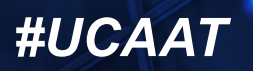